## Autocad 2008 windows 8 jak zainstalowac

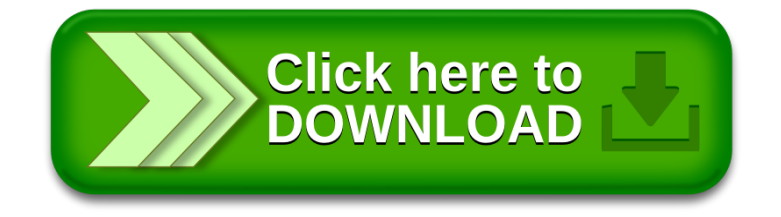